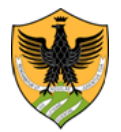

Area Uffici Didattica Segreteria Studenti Area Medica

Repertorio n.\* Prot. n. \*del \* Anno \* Tit. \* cl. \* fasc. \*

*\*Numero di repertorio, numero di protocollo, data di registrazione, numero allegati, anno, titolo, classe e fascicolo sono riportati nei metadati della registrazione del documento nel sistema di protocollo informatico Titulus.*

#### **Bando del concorso di ammissione al Corso di Laurea Magistrale in Psicologia Clinica, Applicata e degli Interventi a.a. 2024/2025**

- *Art. 1 Disposizioni generali*
- *Art. 2 Contingente dei posti disponibili*
- *Art. 3 Norme per l'ammissione*
- *Art. 4 Criteri per la valutazione e graduatoria di merito*
- *Art. 5 Modalità e termini per la selezione*
- *Art. 6 Commissione valutatrice*
- *Art. 7 Immatricolazioni*
- *Art. 8 Candidati in situazione di handicap e candidati con diagnosi di DSA*
- *Art. 9 Studenti internazionali*
- *Art.10 Informativa in materia di protezione dei dati personali*
- *Art. 11 Trasparenza delle fasi del procedimento*

#### **IL RETTORE**

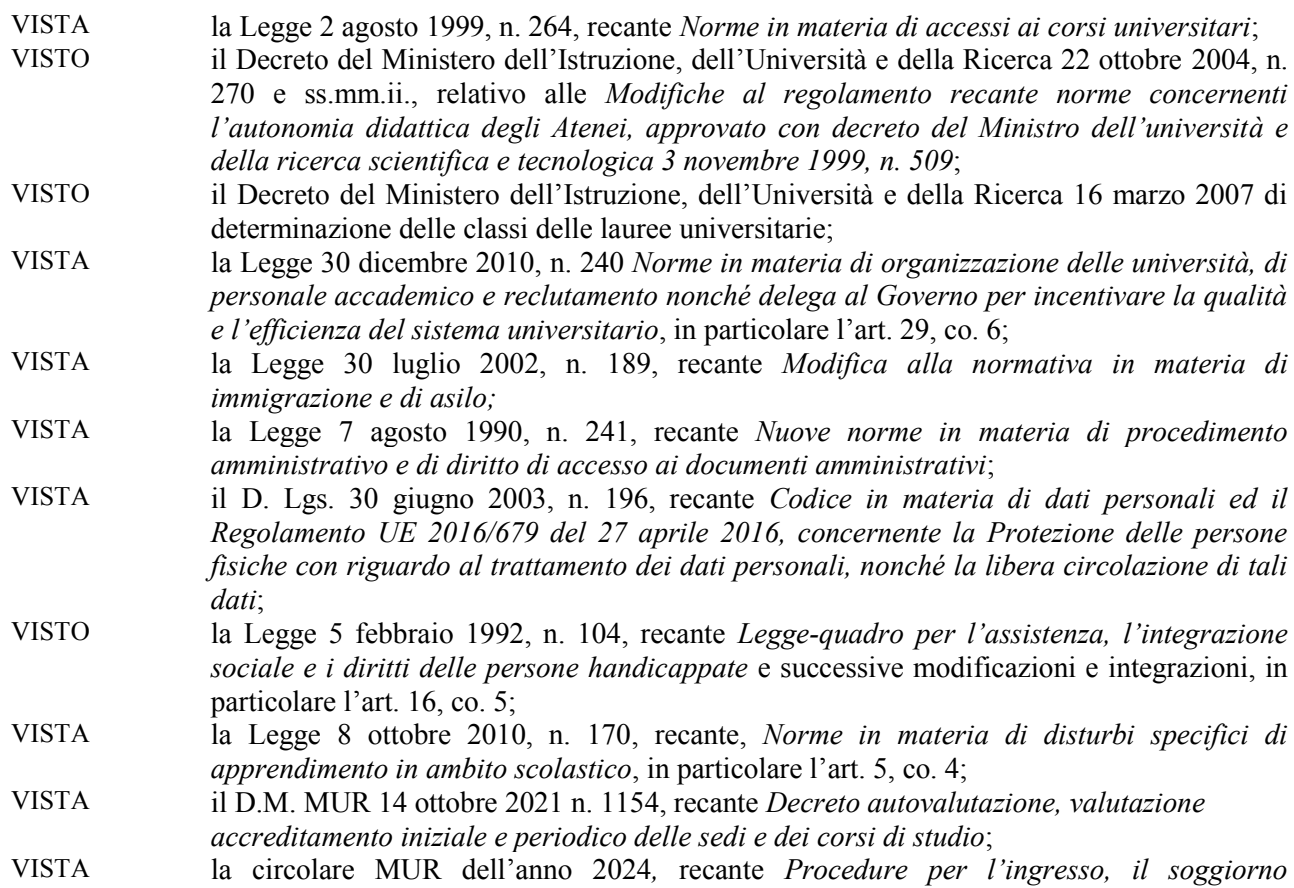

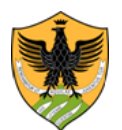

Area Uffici Didattica Segreteria Studenti Area Medica

*l'immatricolazione degli studenti internazionali ed il relativo riconoscimento dei titoli, per i corsi della formazione superiore in Italia, valide per l'anno accademico 2024-2025;*

- RICHIAMATO il verbale del Consiglio di Area Didattica di Psicologia n. 3 del 7/05/2024, acquisito in atti con prot. 53341 dell'8.5.2024;
- RICHIAMATO il verbale n. 6 del 16.5.2024 del Consiglio del Dipartimento di Scienze Cliniche Applicate e Biotecnologiche (DISCAB), acquisito in atti con prot. 55855 del 20.4.2024;
- PRESO ATTO delle deliberazioni assunte dal Consiglio di Amministrazione e dal Senato Accademico, rispettivamente nelle sedute del 5 e 6 giugno 2024, relative al potenziale formativo per l'a.a. 2024/2025, tra gli altri, del corso di studi in Psicologia Clinica, Applicata e degli Interventi;
- VISTO il Regolamento didattico del corso di laurea in Psicologia Clinica, Applicata e degli Interventi per l'a.a. 2024/2025, in particolare l'art. 5;

## **DECRETA**

#### **1. Disposizioni Generali**

Per l'a.a. 2024/2025 l'ammissione dei candidati<sup>1</sup> al corso di laurea magistrale in Psicologia Clinica, Applicata e degli Interventi (classe LM-51), avviene a seguito di una valutazione comparativa di specifici requisiti curriculari.

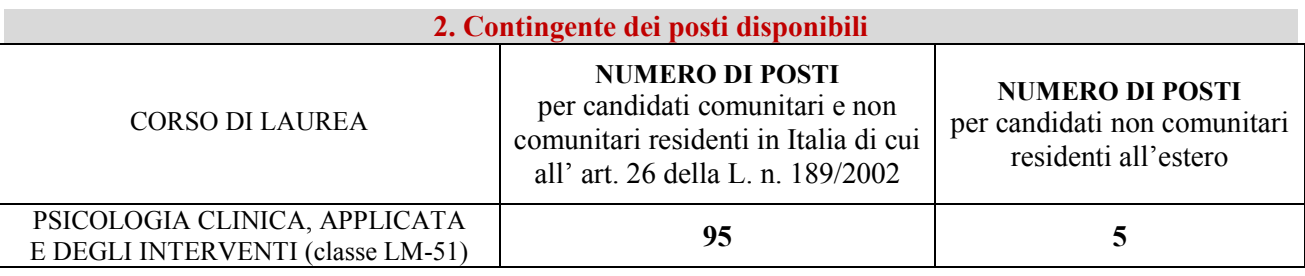

## **3. Norme per l'ammissione**

Possono presentare domanda di partecipazione al concorso di ammissione i candidati in possesso di specifici requisiti curriculari e di adeguata preparazione personale, ai sensi dell'art. 6, co. 2, del D.M. n. 270/2004. Per l'accesso al corso di laurea magistrale è richiesto obbligatoriamente il possesso di uno dei seguenti requisiti d'accesso:

- Laurea della Classe L-24 *ex* D.M. 270/2004 oppure Laurea della Classe 34 *ex* D.M. 509/1999
- titolo di studio universitario conseguito all'estero, riconosciuto idoneo secondo la normativa vigente e valutato congruente dal CAD di Psicologia.

Se residuano posti all'esito delle assegnazioni a norma del successivo art. 4, è consentita l'immatricolazione diretta per **trasferimento** da altro Corso di Laurea della classe LM-51, purché lo studente sia in possesso di almeno 10 (dieci) crediti formativi universitari (CFU), acquisiti in insegnamenti che appartengono ai settori scientifico disciplinari da M-PSI/01 a M-PSI/08 compresi.

Nel caso di richieste di trasferimento superiori al numero dei posti residui, con successivo decreto del Rettore saranno definiti modalità e termini per la loro assegnazione.

Nel caso di trasferimento, per l'immatricolazione occorre seguire le seguenti modalità:

Unità Organizzativa Responsabile: Segreteria Studenti Area Medica ⊠ e-mail[: sestubio@strutture.univaq.it](mailto:sestubio@strutture.univaq.it) Responsabile: dott.ssa Giuseppina Molinara Referente: dott. Massimo Morico

1

<sup>1</sup> *I termini relativi a persone sono nella forma maschile, al solo fine di garantire una migliore leggibilità del testo, ma si riferiscono indistintamente a tutti i generi.*

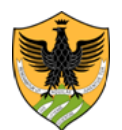

Area Uffici Didattica Segreteria Studenti Area Medica

- 1. chiedere preventivamente alla Segreteria studenti area medica dell'Università dell'Aquila il rilascio del nulla osta al trasferimento, previa consegna di idonea documentazione attestante il conseguimento dei crediti formativi universitari nei settori da M-PSI/01 a M-PSI/08;
- 2. accedere all'indirizzo web [http://segreteriavirtuale.univaq.it;](http://segreteriavirtuale.univaq.it/)
- 3. effettuare la registrazione: si ottengono le credenziali (*username e password*) per accedere attraverso la funzione "*Login*" alla pagina inziale;
- 4. inserire on line i dati richiesti da sistema (vedi punto 1 e 2 del successivo art. 5 *Immatricolazione*)
- 5. presentare in Segreteria studenti area medica la documentazione prevista al punto b della sezione *Riconoscimento crediti carriere universitaria pregressa*;
- 6. provvedere al versamento con pagoPa della prima rata di **€. 156,00** delle tasse universitarie.

È consentita l'iscrizione contemporanea a due diversi corsi di studio, a norma dalla L. n. 33 del 12/04/2022 e dai relativi decreti attuativi. Le domande d'iscrizione contemporanea sono esaminate dal Consiglio di Area Didattica nel rispetto delle norme vigenti in materia, delle relative indicazioni ministeriali e delle ulteriori disposizioni di Ateneo, in relazione alle particolarità dei singoli corsi di studio e dei singoli percorsi formativi.

## **4. Criteri per la valutazione e graduatoria di merito**

Per la redazione della graduatoria di merito, si tiene conto dei seguenti criteri:

**-** *criterio A*: voto di laurea, fino ad un massimo di 111 (centoundici) punti;

**-** *criterio B*: media aritmetica dei voti degli esami afferenti ai settori Scientifico Disciplinari da M-PSI/01 a M-PSI/08 compresi.

Il punteggio complessivo, ottenuto dalla somma del punteggio acquisito con il *criterio A* con il punteggio acquisito con il *criterio B*, è moltiplicato per un *coefficiente di ponderazione* che tiene conto della regolarità degli studi, in termini di mesi impiegati dallo studente per conseguire il titolo di primo livello.

Nel caso di superamento di esami di corsi integrati che al loro interno prevedano crediti M-PSI, ai fini del conteggio della media aritmetica, il voto attribuito al singolo modulo è quello del relativo corso integrato. I coefficienti di ponderazione sono indicati in tabella.

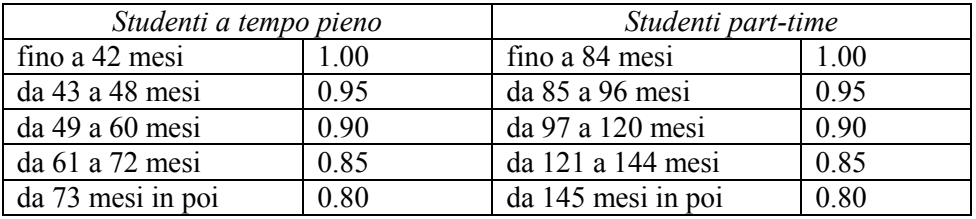

Per il calcolo dei mesi, per tutti i candidati, si considera quale data d'iscrizione *standard* al corso di laurea triennale, il 1° ottobre dell'anno effettivo d'immatricolazione.

Il mese in cui è stato conseguito il diploma di laurea è arrotondato per eccesso all'unità superiore ovvero per difetto all'unità inferiore, se il titolo è stato conseguito rispettivamente nella prima metà (giorni dall'1 al 15) ovvero nella seconda metà (giorni dal 16 al 30) del mese di riferimento.

Nei casi di part-time temporaneo verrà calcolata una ponderazione ai coefficienti riportati in tabella basata sugli anni di effettivo part-time.

*Esempio di calcolo dei mesi: studente a tempo pieno iscritto al corso di laurea triennale nell'anno 2019 (a.a. 2019/2020) e laureato in data 16/07/2022.Data d'immatricolazione standard 1/10/2019.*

*Il calcolo dei mesi è dato da: 3 (anno 2019) + 12 (anno 2020) + 12 (anno 2021) + 7 (anno 2022) = 34 mesi.* In caso di parità di punteggio complessivo, nella graduatoria di merito precede il candidato più giovane di età.

La graduatoria di merito, redatta in forma anonimizzata e pubblicata sul portale [www.univaq.it](http://www.univaq.it/) alla pagina [https://www.univaq.it/section.php?id=1670&idcorso=1628,](https://www.univaq.it/section.php?id=1670&idcorso=1628) riporterà il *codice identificativo studente*

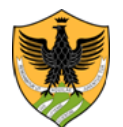

Area Uffici Didattica Segreteria Studenti Area Medica

attribuito con la presentazione della domanda d'iscrizione on line e verificabile sulla relativa ricevuta di preiscrizione.

La pubblicazione della graduatoria di merito ha valore di comunicazione ufficiale ai candidati per l'immatricolazione: non saranno inviate comunicazioni personali.

I posti del contingente riservato ai candidati non comunitari residenti all'estero, qualora non fossero coperti con le immatricolazioni dei candidati non-UE, saranno resi disponibili per i candidati comunitari.

## **5. Modalità e termini per la selezione**

**Tutti i candidati** devono presentare la domanda di partecipazione alla selezione esclusivamente *on line,* attraverso il portale *web* **UnivAQ** [www.univaq.it,](http://www.univaq.it/) **inderogabilmente**

## **dalle ore 8:00 (GMT+2) del 20 giugno 2024** *e fino* **alle ore 23:59 (GMT+2) del 18 settembre 2024**

esclusivamente in modalità *on-line* attraverso il portale [www.univaq.it](http://www.univaq.it/)

con le seguenti modalità:

- 1. accedere all'indirizzo web [http://segreteriavirtuale.univaq.it](http://segreteriavirtuale.univaq.it/)
- 2. se nuovo utente effettuare la registrazione; si ottengono le credenziali (*username e password*) per accedere attraverso la funzione "*Login*" alla pagina iniziale. Dal menù selezionare *"prove di selezione ad accesso programmato"* ed inserire i dati richiesti
- 3. se utente già registrato utilizzare le credenziali (*username e password*) già possedute per accedere attraverso la funzione "*Login*" alla pagina iniziale. Dal menù selezionare *"prove di selezione ad accesso programmato"* ed inserire i dati richiesti. Se le credenziali non sono più attive, il candidato dovrà utilizzare le credenziali SPID, secondo quanto riportato alla pagina web <http://www.univaq.it/section.php?id=1894> Nel caso di problemi per l'accesso alla segreteria virtuale, contattare il supporto tecnico di Ateneo

alla casella di posta elettronica *[servizi.online@univaq.it.](mailto:servizi.online@univaq.it)*

4. effettuare il versamento del contributo per la partecipazione alla selezione di **€.35.00 esclusivamente** con il sistema di pagamento PagoPA, entro e non oltre il termine di scadenza previsto. Il contributo non sarà in nessun caso rimborsato, qualunque sia la motivazione addotta dal candidato.

Solo il rispetto del termine di scadenza e della modalità di pagamento consentono la regolare iscrizione: a tal fine, entro il giorno successivo a quello di pagamento, i candidati sono tenuti a verificare sulla segreteria virtuale il buon fine della propria iscrizione, controllando che l'apposito **semaforo** sia **verde**. In caso d'iscrizione irregolare, segnalata dal **semaforo rosso**, i candidati devono prontamente contattare la segreteria studenti a mezzo *e-mail,* all'indirizzo [sestubio@strutture.univaq.it.](mailto:sestubio@strutture.univaq.it) Le informazioni sulla modalità di pagamento con PagoPa sono consultabili nella seguente sezione: Studenti - [Pagamenti elettronici PagoPA](https://www.univaq.it/section.php?id=1933)  [\(univaq.it\).](https://www.univaq.it/section.php?id=1933)

Dopo aver presentato la domanda d'iscrizione on line sul portale di UnivAQ, **solo i candidati che hanno conseguito la laurea triennale presso altre Università**, devono presentare anche l'autocertificazione on line dei requisiti curriculari*,* utilizzando la piattaforma *web* **PICA-CINECA.**

I candidati accedono all'applicativo pica-cineca tramite l'indirizzo web <https://pica.cineca.it/univaq/psicologia-p4q-2024/> , **inderogabilmente**

## **dalle ore 8:00 (GMT+2) del 20 giugno 2024** *e fino* **alle ore 23:59 (GMT+2) del 18 settembre 2024**

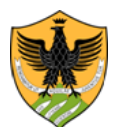

Area Uffici Didattica Segreteria Studenti Area Medica

esclusivamente in modalità on line dal seguente link: [https://pica.cineca.it/univaq/psicologia-p4q-](https://pica.cineca.it/univaq/psicologia-p4q-2024/)[2024/](https://pica.cineca.it/univaq/psicologia-p4q-2024/)

## con le seguenti modalità:

*Registrazione sulla piattaforma pica.cineca* - Per la registrazione sulla piattaforma informatica è necessario avere un indirizzo di posta elettronica; in alternativa, si può accedere tramite il Sistema Pubblico di Identità Digitale (SPID).

*Compilazione della domanda sulla piattaforma pica.cineca* - La domanda deve essere compilata in ogni campo previsto dalla procedura telematica: i candidati devono inserire tutti i dati richiesti ed allegare, dalla funzione "*carica/scegli il file*", la documentazione richiesta.

Ogni sezione della domanda on line è strutturata sotto forma di autodichiarazione, resa ai sensi del D.P.R. n. 445/2000.

Entro la scadenza di presentazione dell'autocertificazione, il sistema consente di salvare in modalità "bozza". I candidati devono autocertificare i seguenti dati.

- $\blacktriangleright$  dati anagrafici;
- $\triangleright$  denominazione del diploma di laurea triennale, valido come titolo di accesso;
- $\triangleright$  classe del corso di laurea (L-24 o L-34 per i laureati nella triennale di psicologia);
- $\triangleright$  data di conseguimento del diploma di laurea;
- l'Università in cui è stato conseguito il diploma di laurea;
- $\triangleright$  voto di laurea:
- anno d' immatricolazione (non è necessario specificare il giorno ed il mese);
- denominazione degli insegnamenti afferenti ai s.s.d. M-PSI con indicazione della data, del voto e dei crediti formativi;
- numero dei mesi trascorsi dalla data d'iscrizione e fino alla data di laurea.

I candidati in possesso di titolo di studio estero devono allegare la scansione dei documenti relativi al titolo di studio posseduto, in attesa della consegna dei documenti originali all'atto dell'eventuale immatricolazione.

**Firma della domanda sulla piattaforma pica.cineca** – La domanda deve essere obbligatoriamente firmata utilizzando una delle seguenti modalità:

- con firma digitale, utilizzando smart card, token USB o firma remota, che consentano al/alla titolare di sottoscrivere documenti generici utilizzando un software di firma su PC oppure un portale web per la Firma Remota resi disponibili dal Certificatore. Chi dispone di una smart card o di un token USB di Firma Digitale potrà verificarne la compatibilità con il sistema di Firma Digitale integrato nel sistema server. In caso di esito positivo il titolare potrà sottoscrivere la domanda direttamente sul server (es. ConFirma);
- se non si dispone di dispositivi di firma digitale compatibili e i Titolari di Firme Digitali Remote che hanno accesso a un portale per la sottoscrizione di documenti generici, dovranno salvare sul proprio PC il file PDF generato dal sistema e, senza in alcun modo modificarlo, firmarlo digitalmente in formato CAdES: verrà generato un file con estensione ".p7m" che dovrà essere nuovamente caricato sul sistema. Qualsiasi modifica apportata al file prima dell'apposizione della Firma Digitale impedirà la verifica automatica della corrispondenza fra il contenuto di tale documento e l'originale e ciò comporterà l'esclusione della domanda;
- in caso di impossibilità di utilizzo di una delle opzioni sopra riportate il/la titolare deve salvare sul proprio PC il file PDF generato dal sistema e, senza in alcun modo modificarlo, stamparlo e apporre firma autografa completa sull'ultima pagina dello stampato. Tale documento completo di firma deve essere prodotto in PDF via scansione, ed il file così ottenuto deve essere caricato sul sistema.

Nel caso di accesso con SPID non è necessario firmare la domanda.

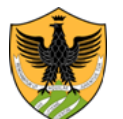

Area Uffici Didattica Segreteria Studenti Area Medica

L'inoltro dei dati on line è certificato automaticamente dal sistema informatico, con l'invio della relativa ricevuta tramite posta elettronica.

Allo scadere del termine utile per l'inserimento dei dati richiesti, il sistema informatico non consente più né l'accesso alla piattaforma telematica, né l'invio del modulo elettronico.

Per eventuali problemi, i candidati devono contattare il supporto tecnico/informatico, inviando una segnalazione a mezzo e-mail, all'indirizzo [univaq@cineca.it.](mailto:univaq@cineca.it)

Costituiscono causa di esclusione dalla selezione:

- 1. dichiarazione priva di sottoscrizione, secondo le modalità previste dal bando, ad eccezione dei casi di accesso con SPID;
- 2. mancanza della copia di un valido documento d'identità.

Nel caso di mancanza di autocertificazione ovvero di altra documentazione idonea e pertinente, non sarà possibile attribuire alcun punteggio nella graduatoria di merito.

#### **6. Commissione valutatrice**

La Commissione è nominata con Decreto rettorale pubblicato nell'Albo Ufficiale dell'Università, presente sul sito web [www.univaq.it.](http://www.univaq.it/) Nel rispetto dei principi di trasparenza, la composizione della Commissione medesima è proposta dalla Direttrice del Dipartimento di *Scienze cliniche applicate e biotecnologiche* (SCAB). Alla Commissione è rimessa ogni responsabilità in ordine alla valutazione dei titoli e alla formulazione della graduatoria di merito.

#### **7. Immatricolazioni**

L'immatricolazione deve essere effettuata entro e non oltre il termine perentorio previsto nell'avviso di pubblicazione della graduatoria di merito e negli eventuali successivi avvisi di scorrimento della graduatoria medesima.

Gli avvisi hanno valore di comunicazione ufficiale, per cui non saranno inviate comunicazioni personali.

I candidati possono verificare la propria posizione in graduatoria in base al codice *identificativo studente.*

Il mancato rispetto dei termini e delle procedure previste per il perfezionamento dell'immatricolazione equivale alla **rinuncia** alla stessa e comporta la perdita del diritto ad iscriversi; non saranno prese in considerazione motivazioni giustificative addotte dai candidati.

La mancata immatricolazione entro il termine inderogabile fissato dall'avviso di pubblicazione della graduatoria di merito e dagli eventuali avvisi di scorrimento, al pari delle rinunce successive all'immatricolazione, comporta lo **scorrimento** della graduatoria, ad esclusivo beneficio dei candidati idonei.

Per immatricolarsi i vincitori devono:

 accedere alla segreteria virtuale dal seguente indirizzo: [https://segreteriavirtuale.univaq.it](https://segreteriavirtuale.univaq.it/) e da *login* inserire le proprie credenziali d'accesso (*username e password*) già utilizzate in precedenza. Una volta selezionata la voce di menù IMMATRICOLAZIONE devono seguire le istruzioni per l'immatricolazione ai corsi di laurea ad esaurimento posti e stampare la ricevuta di avvenuta preimmaticolazione al corso di laurea di proprio interesse.

Nel corso della procedura di immatricolazione on line vanno inseriti i documenti obbligatori richiesti (fotografia digitale e documento di identità in corso di validità fronte /retro);

 **accedere alla voce** *"tasse universitarie"* e procedere al pagamento della prima rata. L'immatricolazione on line si perfeziona esclusivamente con il pagamento della tassa d'iscrizione di  $\epsilon$  156,00, da effettuarsi esclusivamente con PagoPA contestualmente alla pre-immatricolazione o comunque entro e non oltre il termine di scadenza previsto.

L'attribuzione della matricola è comunicata con sistema automatizzato all'indirizzo di posta elettronica di ciascuno studente, con dominio *@student.univaq.it*, entro qualche giorno dalla data del versamento, senza necessità, da parte dello studente, di consegnare o inviare nulla.

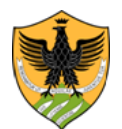

Area Uffici Didattica Segreteria Studenti Area Medica

Dopo la scadenza del termine per le immatricolazioni, la Segreteria studenti area medica verifica lo stato dei versamenti effettuati e procede ad **annullare** le iscrizioni non perfezionate con il pagamento della prima rata di €. 156,00.

## **RICONOSCIMENTO CREDITI CARRIERE UNIVERSITARIE PREGRESSE**

Nel caso di studenti già laureati, trasferiti da altri Atenei o da altri corsi di studi di questa Università, rinunciatari, decaduti ovvero studenti internazionali, studenti con titolo di maturità conseguito all'estero, studenti con carriere universitarie estere, la procedura d'immatricolazione deve essere integrata con l'invio alla Segreteria studenti area medica della seguente documentazione:

- a) domanda di riconoscimento crediti [http://www.univaq.it/section.php?id=680.](http://www.univaq.it/section.php?id=680) nel caso si chieda il riconoscimento di precedenti carriere universitarie;
- b) solo per studenti che si *trasferiscono da altri Atenei italiani* o che effettuano il *passaggio da un altro corso di laurea di questa Università*, occorre la *domanda di proseguimento studi* [https://www.univaq.it/section.php?id=680,](https://www.univaq.it/section.php?id=680) previa definizione della domanda di trasferimento o passaggio presso la Segreteria studenti del corso di laurea da cui si proviene.

Gli studenti che effettuano un passaggio di corso non devono procedere ad una nuova immatricolazione, in quanto conservano la vecchia matricola, ma devono preventivamente rinnovare l'iscrizione al precedente corso di laurea ed inviare/consegnare la domanda di proseguimento studi alla Segreteria studenti area medica a mezzo e-mail, all'indirizzo [sestubio@strutture.univaq.it,](mailto:sestubio@strutture.univaq.it) ovvero a mezzo pec, all'indirizzo [protocollo@pec.univaq.it.](mailto:protocollo@pec.univaq.it)

Solo seguendo tale procedura lo studente **conferma** il posto e la segreteria studenti area medica potrà definire la sua iscrizione al nuovo corso di laurea. Al fine della tempestiva definizione dell'anno d'iscrizione e del riconoscimento dei crediti pregressi, gli studenti trasferiti o che hanno effettuato un passaggio interno dovranno fornire idonea attestazione degli esami già superati;

- c) *solo per gli studenti non comunitari di cui all'art. 26 della L. n. 189/2002 e per quelli non comunitari* residenti all'estero, è necessaria la copia del permesso di soggiorno;
- d) *solo per studenti in possesso di titoli di studio conseguito all' estero*, occorre la documentazione in originale tradotta, legalizzata e con dichiarazione di valore o attestazione CIMEA.

Gli studenti che chiedono il riconoscimento di carriere universitarie pregresse devono presentare/inviare la domanda di riconoscimento crediti [http://www.univaq.it/section.php?id=680,](http://www.univaq.it/section.php?id=680) completa del relativo versamento. I documenti a corredo della domanda di riconoscimento crediti, nel caso di invio, devono essere trasmessi con unico invio (fa fede, in ogni caso, l'ultimo invio).

I pagamenti relativi al contributo di riconoscimento crediti ed all'imposta di bollo ordinaria di €.16,00 devono essere effettuati esclusivamente con pagoPa, dopo che i relativi importi saranno visualizzabili tramite segreteria virtuale.

#### **8. Candidati in situazione di handicap e candidati con diagnosi di DSA**

La disabilità, con la relativa percentuale, va dichiarata all'atto dell'immatricolazione on line al corso di laurea prescelto. A tal proposito è possibile consultare l'apposita pagina web di Ateneo al seguente link: [https://www.univaq.it/section.php?id=565.](https://www.univaq.it/section.php?id=565)

#### **9. Studenti internazionali**

Le informazioni sull'iscrizione dei candidati internazionali e sulla prova di conoscenza della lingua italiana sono consultabili sul portale [www.univaq.it,](http://www.univaq.it/) alla pagina [https://www.univaq.it/section.php?id=2065.](https://www.univaq.it/section.php?id=2065)

Per i candidati non comunitari residenti all'estero si applicano le disposizioni previste dalla normativa ministeriale per studenti internazionali, consultabile al *link* <https://www.studiare-in-italia.it/studentistranieri/> , recante le procedure per l'ingresso, il soggiorno, l'immatricolazione degli studenti internazionali e il relativo riconoscimento dei titoli, per i corsi della formazione superiore in Italia, valide per l'anno accademico 2024/2025.

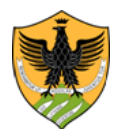

Area Uffici Didattica Segreteria Studenti Area Medica

Date e modalità di svolgimento della prova stabilite sono stabilite dall'Ateneo e devono essere consultate sul portale [www.univaq.it,](http://www.univaq.it/) alla pagina *web* [https://www.univaq.it/section.php?id=2065.](https://www.univaq.it/section.php?id=2065)

Per la verifica dei documenti esteri, gli studenti internazionali devono inviare a mezzo e-mail, all'indirizzo di [sestubio@strutture.univaq.it,](mailto:sestubio@strutture.univaq.it) specificando nell'oggetto *Corso di Laurea Magistrale in Psicologia Clinica, Applicata e degli Interventi* i documenti relativi al titolo di studio posseduto, in attesa della consegna dei documenti originali all'atto dell'eventuale immatricolazione.

#### **10. Informativa in materia di protezione dei dati personali**

Ai sensi del Decreto Legislativo 30.6.2003 n. 196 e del Decreto Legislativo 10.8.2018 n. 101, attuativo del Regolamento UE n. 679/2016, i dati personali forniti dai candidati saranno raccolti presso l'Università degli Studi dell'Aquila per le finalità di gestione del concorso e saranno trattati anche in forma automatizzata. Ai sensi dell'art. 13 del Regolamento (UE) 2016/679, i dati personali forniti dai candidati sono trattati dall'Università degli Studi dell'Aquila, titolare del trattamento, solo per le finalità istituzionali connesse e strumentali alla selezione, alla eventuale immatricolazione e gestione della carriera universitaria, nel rispetto delle disposizioni vigenti.

Il conferimento di tali dati, che restano conservati per cinque anni dal momento dell'iscrizione on line è obbligatorio ai fini della valutazione dei requisiti di partecipazione, pena l'esclusione dalla selezione. Ai candidati sono riconosciuti i diritti di cui agli artt. 15-22 del Regolamento (UE) 2016/679. L'informativa da rendersi ai sensi dell'art. 13 del citato Regolamento è disponibile e consultabile tramite segreteria virtuale.

## **11. Trasparenza delle fasi del procedimento**

Responsabile della valutazione è la Commissione di cui al precedente art. 6. La Responsabile del procedimento amministrativo è il Funzionario Responsabile della Segreteria Studenti Area Medica dott.ssa Giuseppina Molinara.

Il presente Decreto è affisso nell'Albo Ufficiale di Ateneo presente sul sito internet di Ateneo all'indirizzo [www.univaq.it.](http://www.univaq.it/)

> IL RETTORE Prof. Edoardo Alesse

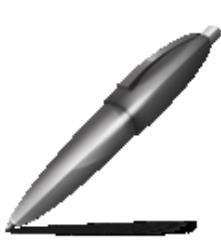

Firmato digitalmente da: alesse edoardo Firmato il 18/06/2024 16:15 Seriale Certificato: 1646477 Valido dal 25/07/2022 al 25/07/2025 InfoCamere Qualified Electronic Signature CA

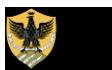

# UnivAO<sub>3</sub>

*Riferimenti utili per la consultazione del portale UnivAQ e per i contatti della Segreteria studenti area medica:* [Home/](https://www.univaq.it/index.php)[Didattica/](https://www.univaq.it/macroarea.php?id=2)Offerta [formativa/](https://www.univaq.it/section.php?id=410)**Corsi di laurea e di laurea [magistrale](https://www.univaq.it/section.php?id=1442)** *https://www.univaq.it/section.php?id=1442* [Home/](https://www.univaq.it/index.php)[Ateneo](https://www.univaq.it/macroarea.php?id=1)[/Modulistica](https://www.univaq.it/section.php?id=286) dell'Ateneo[/Studenti/](https://www.univaq.it/section.php?id=676)**[Dall'immatricolazione](https://www.univaq.it/section.php?id=680) fino all'esame di laurea** *https://www.univaq.it/section.php?id=680*

[Home/](https://www.univaq.it/index.php)[Studenti/](https://www.univaq.it/macroarea.php?id=4)**[Segreterie](https://www.univaq.it/section.php?id=607) studenti** *<https://www.univaq.it/section.php?id=607>* **Help Point UnivAQ***: https://help.univaq.it/*